## **Photoshop Tutorials Mp4 Download [NEW]**

Installing Adobe Photoshop and then cracking it is quite easy. The first step is to download the software on your computer. Then, you'll need to decide if you want to crack the application. If you do, you'll need to go online and buy a cracked version. Crack the software, and then follow the instructions on how to patch the software. After the patching process is complete, you'll have a fully functional version of Adobe Photoshop on your computer. To make sure that the software is running properly, you should check the version number to ensure that the crack was successful. And that's it - you have now successfully installed and cracked Adobe Photoshop!

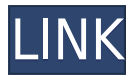

So the question is simple: can I sit down with a brand new entry level user of Elements, discuss their projects, talk about their results and help them achieve a quality outcome, and suggest a more modest "subscription model" price point, which is comparable to the kind of price you see for Ghost Photo Studio CS6 or Zonemaster ? I think that is the better option. I would prefer that any new subscriber to spare time (or business opportunity loss) to really dive into a new project and really hone their craft. Since you spend a solid hour initial training for Elements, they can then easily spend upwards of one hour to every two minutes to achieve beautiful results. I think Elements 11 has a great deal in store to help us as photographers become the masters of our craft, and the more new users/in-depth training the better. If adding GPU assets were a feasible part of your revenue stream, I'd be willing to pay a little bit more, but frankly I just don't see that as a realistic expectation or outcome. I think we're both hoping for something more in line with a onetime purchase of Elements for \$99.99, and that doesn't feel like a realistic business model at this time. I think that's what the lack of innovation at this time is really showing. In this section, I'll take a look at some of the most important enhancements in the newest version of this industry standard image editing software. I'll start with a basic overview of the new interface. It's still simple, but you'll see the biggest updates.

## **Photoshop CS3 Download License Key Full License Code & Keygen For PC {{ Latest }} 2023**

A Photoshop image editor must be installed before you can edit, save, and share pictures on your desktop. Many people prefer to edit their pictures while at work, or perhaps at home on their desktop computer, and then work on them on the web. Having a desktop application gives them the ultimate control over their pictures and allows them to work with the files, such as cropping, rotating, resizing, saving, or even sending to friends or sharing online. Since we are more than just an online company, we wanted to make sure everyone could edit image on their desktop. With that in mind, we created an extension to allow Photoshop desktop users to easily edit those files in the browser. This means you can work on that image in the browser on your desktop computer, then go to your browser, sign in, and load and edit the file on the cloud. Those of us who just want to edit a picture on a small display must have an Adobe Photoshop desktop application and advanced Photoshop skills. However, with Adobe Photoshop extension for the web, we've given you more control than ever before to apply what you need to fix any image. And if you ever encounter an error prompt, while you have the extension installed, you can easily send the image to your desktop to simplify the process, because you're getting your desktop editing experience right from the browser. This post I'll talk about what's new in the 2019 version of the Photoshop Creative Cloud app, but you should know that the current version of Photoshop CC 2019 can be downloaded separately for free, by an Adobe Creative Cloud Membership or by a Photoshop subscription. e3d0a04c9c

## **Download Photoshop CS3With Full Keygen Incl Product Key 2022**

Adobe Illustrator has no graphic tool to create and edit text. But it still has all the tools used in graphic design. You can use either the WYSIWYG feature or the text tool. The former has a similar interface to being using a word processor, while the latter is similar to text editing. Both give you complete control over the text. Most of the things in Illustrator are controlled by a grid. To make an interesting composition in Adobe Illustrator, you will need to understand and apply the grid. For instance, if you want to merge your objects with lines to create interesting shapes, you must understand that the grid must remain in place in order to preserve your composition. The same applies to repeating patterns and element spacing. You will need to understand the grid to create a design that you will love. They are some of the best image editing tools that really make a difference to your creative output. Aside from all of the quality-clarifying features that are available, Photoshop tools help you manually crop photos, give control over layer settings and blending options (including opacity), and enable you to mask large areas of an image. You can even combine image editing with image retouching by using Photoshop's application-level controls to adjust the skin tones and wrinkles and add curated filters to your artwork to spice it up. Another great tool made available by Photoshop is the Content-Aware Fill. This feature essentially finds the areas where colors and hues are similar in your photo and adapts that information to fill in the areas that were originally blank.

photoshop photo manipulation tutorials free download photoshop photo manipulation tutorials pdf free download adobe photoshop telugu tutorials download latest photoshop tutorials pdf download lynda photoshop tutorials free download photoshop tutorials app download adobe photoshop 7.0 tutorial free download adobe photoshop tutorials pdf download adobe photoshop tutorials free download adobe photoshop cs6 presets free download

There have been some bug fixes and performance enhancements in the past few releases of Photoshop since the discovery of the vulnerabilities, including the patch that had focused on the most serious of the vulnerabilities. In general, Photoshop is one of the more reliable, feature-rich programs in the design specialty field. As mentioned, applying accessibility features is a particular strength. Since the program's production, other accessibility features have also been added, including the use of custom text in place of live text and a way to interact with text elements using eye and head tracking. In addition, it can be accessed using more accessible devices and

via an increasing number of other mobile devices. Adobe Photoshop has a lot of enhancements in accessibility related to the standard language of accessibility. It also has a lot of other accessibility enhancements that focus on customizing the interface, as well as features that enhance keyboard accessibility. These include keyboard shortcuts, specific live properties and abilities to access many of Photoshop's editing features. For more details on accessibility features in PS, check out this Adobe Accessibility Basics guide: https://helpx.adobe.com/photoshop/using/accessibility-basics.html . For those who might not have much experience with Photoshop, there are some really interesting features that have been added in the past few versions. These include intelligent retouching which helps improve image quality and a quick crop tool that allows players to effortlessly resize images.

There are many features that the standard Adobe Photoshop has and it provides very powerful tools for graphic designers, photographers, image editors and others. These are some of the major features of Photoshop CS2: Adobe Photoshop Cs5 is offering a complete Software Suite that contains most of the features requested for a variety of creative agencies and business users. It has a powerful and versatile tool set with many powerful features to help you achieve professional digital effects and transitions. Here are some powerful features: Mac users are encouraged to abandon Photoshop in favor of the Mac-based Photoshop Creative Cloud (CC) and CC Photos apps, which provide synced functionality across both apps, enhanced security and a centralized app to manage professional and personal creative work. From the above post, note that you can interact with Photoshop via Slack, and see those updates at my normal place of work. Tracker projects, etc. The electronic teams are talking, it is so much easier to collaborate, compared with old-school manual process. There are extensive messages there daily, which you can filter to your liking if you want to follow. I suggest you go visit the site later, and see how much you can benefit from it. Give it a whirl! Thanks, Ward Reddy. Twitter user RunningWolf, who is not a real person that was bitching about Amazon was now able to take as many dollars out of his personal account to order and pay for every kind of contraceptive he wants!

So now suddenly Amazon is no more evil and I now I have high moral values. WoooHooo! All it took was a tweet .

<https://soundcloud.com/polsgentcastball1983/zombie-shooter-2-crack> <https://soundcloud.com/amroooksiks/hp-dmifit-tool-download> [https://soundcloud.com/parmilisemb1989/crack-para-midi-converter-studio-](https://soundcloud.com/parmilisemb1989/crack-para-midi-converter-studio-62)[62](https://soundcloud.com/parmilisemb1989/crack-para-midi-converter-studio-62) <https://soundcloud.com/ncossiflebath1983/soal-ipa-smk-kelas-x-semester-1> <https://soundcloud.com/dimashilova4/db-adman-xttf> <https://soundcloud.com/titekondno1981/riyklobcehelm> [https://soundcloud.com/efigresou1971/adobe-cs6-master-collection-serial-nu](https://soundcloud.com/efigresou1971/adobe-cs6-master-collection-serial-number-keygenl) [mber-keygenl](https://soundcloud.com/efigresou1971/adobe-cs6-master-collection-serial-number-keygenl)

[https://soundcloud.com/gravulobpa1970/culegere-matematica-ion-petrica-pd](https://soundcloud.com/gravulobpa1970/culegere-matematica-ion-petrica-pdf-free) [f-free](https://soundcloud.com/gravulobpa1970/culegere-matematica-ion-petrica-pdf-free)

Photoshop as a software has advanced with the times and improved over the years. It now offers a number of features like to help you crop, resize and edit photos with a simple click. It has also improved with the latest photography features for quick photo editing and creation. Adobe Photoshop is delivering and showcasing the best editing and illustration tool ever. The most distinct feature of this satisfies users with amazing filters, photo retouching and new tools to remove unwanted backgrounds that make your image real. Adobe Photoshop CC is undoubtedly one of the most premium and powerful photo editing software in the market. It comes with some extraordinary features that makes image editing a lot easy and simple. Adobe Photoshop is the best and highly advanced software which is best known for its functionality that aims to form the greatest piece of art ever made. It emerged as one of the best and most used photo editing tools ever. Adobe Photoshop is a commercial version of Photoshop which is felt to be one of the most popular photo editing software known for its expertise. Photoshop, the most popular photo editing software, has designed to be the most professional tool for photo editing and modifying any type of image. Adobe Photoshop is a professional application to manage the desktop and the web as it has some of the best web-based features: URL resolvers and the recently improved WebFonts. Photoshop CC adds robust AI and integration tools as well as powerful, easy-to-use 32-bit plugins.

[https://orbizconsultores.com/politica/download-photoshop-2022-version-23-](https://orbizconsultores.com/politica/download-photoshop-2022-version-23-4-1-license-key-2023/) [4-1-license-key-2023/](https://orbizconsultores.com/politica/download-photoshop-2022-version-23-4-1-license-key-2023/)

<https://asu-bali.jp/wp-content/uploads/2023/01/ishmnad.pdf>

[https://www.touchegraphik.com/wp-content/uploads/2023/01/Photoshop-Cs](https://www.touchegraphik.com/wp-content/uploads/2023/01/Photoshop-Cs7-Setup-Free-Download-REPACK.pdf) [7-Setup-Free-Download-REPACK.pdf](https://www.touchegraphik.com/wp-content/uploads/2023/01/Photoshop-Cs7-Setup-Free-Download-REPACK.pdf)

[https://aapanobadi.com/2023/01/02/lomo-effect-photoshop-action-free-downl](https://aapanobadi.com/2023/01/02/lomo-effect-photoshop-action-free-download-better/) [oad-better/](https://aapanobadi.com/2023/01/02/lomo-effect-photoshop-action-free-download-better/)

<https://sannsara.com/wp-content/uploads/2023/01/keldeed.pdf>

[https://coletandovidas.org/wp-content/uploads/2023/01/Adobe\\_Photoshop\\_C](https://coletandovidas.org/wp-content/uploads/2023/01/Adobe_Photoshop_CS4.pdf) [S4.pdf](https://coletandovidas.org/wp-content/uploads/2023/01/Adobe_Photoshop_CS4.pdf)

[https://jc-mastering.com/youtube-com-how-to-download-photoshop-extra-qu](https://jc-mastering.com/youtube-com-how-to-download-photoshop-extra-quality/) [ality/](https://jc-mastering.com/youtube-com-how-to-download-photoshop-extra-quality/)

<https://gabotaf.com/wp-content/uploads/2023/01/fargrai.pdf>

[https://travestismadrid.top/adobe-photoshop-brushes-free-download-cs6-\\_\\_e](https://travestismadrid.top/adobe-photoshop-brushes-free-download-cs6-__exclusive__/) [xclusive\\_\\_/](https://travestismadrid.top/adobe-photoshop-brushes-free-download-cs6-__exclusive__/)

[https://turn-key.consulting/2023/01/02/download-adobe-photoshop-2022-ver](https://turn-key.consulting/2023/01/02/download-adobe-photoshop-2022-version-23-4-1-crack-win-mac-latest-2023/) [sion-23-4-1-crack-win-mac-latest-2023/](https://turn-key.consulting/2023/01/02/download-adobe-photoshop-2022-version-23-4-1-crack-win-mac-latest-2023/)

[https://osteocertus.com/wp-content/uploads/2023/01/Download-Gradient-Ph](https://osteocertus.com/wp-content/uploads/2023/01/Download-Gradient-Photoshop-Gold-FULL.pdf) [otoshop-Gold-FULL.pdf](https://osteocertus.com/wp-content/uploads/2023/01/Download-Gradient-Photoshop-Gold-FULL.pdf)

[https://hgpropertysourcing.com/light-ray-photoshop-brushes-free-download](https://hgpropertysourcing.com/light-ray-photoshop-brushes-free-download-top/)[top/](https://hgpropertysourcing.com/light-ray-photoshop-brushes-free-download-top/)

[https://www.digitalgreenwich.com/photoshop-2022-version-23-0-activation-x](https://www.digitalgreenwich.com/photoshop-2022-version-23-0-activation-x64-2022/)

[64-2022/](https://www.digitalgreenwich.com/photoshop-2022-version-23-0-activation-x64-2022/)

[https://www.webcard.irish/photoshop-cs3-download-free-cracked-for-windo](https://www.webcard.irish/photoshop-cs3-download-free-cracked-for-windows-updated-2022/) [ws-updated-2022/](https://www.webcard.irish/photoshop-cs3-download-free-cracked-for-windows-updated-2022/)

[https://icgcdallas.org/download-free-adobe-photoshop-2022-version-23-0-1-a](https://icgcdallas.org/download-free-adobe-photoshop-2022-version-23-0-1-activator-activation-code-x32-64-new-2022/) [ctivator-activation-code-x32-64-new-2022/](https://icgcdallas.org/download-free-adobe-photoshop-2022-version-23-0-1-activator-activation-code-x32-64-new-2022/)

[https://rushipeetham.com/wp-content/uploads/Photoshop\\_eXpress.pdf](https://rushipeetham.com/wp-content/uploads/Photoshop_eXpress.pdf)

<https://cambodiaonlinemarket.com/wp-content/uploads/2023/01/tryolon.pdf> <http://wetfishmedia.com/?p=7415>

[http://www.smallbiznessblues.com/download-free-adobe-photoshop-cc-2015](http://www.smallbiznessblues.com/download-free-adobe-photoshop-cc-2015-version-18-hacked-incl-product-key-x32-64-latest-update-2022/) [version-18-hacked-incl-product-key-x32-64-latest-update-2022/](http://www.smallbiznessblues.com/download-free-adobe-photoshop-cc-2015-version-18-hacked-incl-product-key-x32-64-latest-update-2022/)

<https://teenmemorywall.com/photoshop-cc-2020-google-drive-download-link/> <https://splex.com/?p=24384>

<https://calibrationservicesltd.com/wp-content/uploads/2023/01/alisdan.pdf> [https://darbystrong.com/photoshop-2021-version-22-2-with-product-key-final](https://darbystrong.com/photoshop-2021-version-22-2-with-product-key-final-version-2022/) [-version-2022/](https://darbystrong.com/photoshop-2021-version-22-2-with-product-key-final-version-2022/)

<https://totallights.com/wp-content/uploads/2023/01/gerastr.pdf>

[https://www.youthpassageways.org/wp-content/uploads/2023/01/Adobe-Pho](https://www.youthpassageways.org/wp-content/uploads/2023/01/Adobe-Photoshop-2021-Version-2243-With-Registration-Code-Crack-2023.pdf) [toshop-2021-Version-2243-With-Registration-Code-Crack-2023.pdf](https://www.youthpassageways.org/wp-content/uploads/2023/01/Adobe-Photoshop-2021-Version-2243-With-Registration-Code-Crack-2023.pdf)

<http://whatthekeycode.com/?p=2609>

<https://www.zhijapan.com/wp-content/uploads/2023/01/octpend.pdf> <https://www.healistico.com/photoshop-hair-brushes-tools-free-download-top/> <https://moeingeo.com/wp-content/uploads/2023/01/yamkri.pdf> [https://entrelink.hk/uncategorized/photoshop-2022-download-serial-number-](https://entrelink.hk/uncategorized/photoshop-2022-download-serial-number-full-torrent-3264bit-2022/)

[full-torrent-3264bit-2022/](https://entrelink.hk/uncategorized/photoshop-2022-download-serial-number-full-torrent-3264bit-2022/)

<https://outlethotsale.com/wp-content/uploads/2023/01/rantas.pdf> [https://mathesonmultimedia.com/wp-content/uploads/2023/01/Photoshop\\_C](https://mathesonmultimedia.com/wp-content/uploads/2023/01/Photoshop_CC_2015_With_Key_Activation_Code_With_Keygen_For_PC_64_Bits_2023.pdf) [C\\_2015\\_With\\_Key\\_Activation\\_Code\\_With\\_Keygen\\_For\\_PC\\_64\\_Bits\\_2023.pdf](https://mathesonmultimedia.com/wp-content/uploads/2023/01/Photoshop_CC_2015_With_Key_Activation_Code_With_Keygen_For_PC_64_Bits_2023.pdf) [https://the-chef.co/adobe-photoshop-cc-keygen-full-version-windows-10-11-2](https://the-chef.co/adobe-photoshop-cc-keygen-full-version-windows-10-11-2022/) [022/](https://the-chef.co/adobe-photoshop-cc-keygen-full-version-windows-10-11-2022/)

<https://section8voice.com/wp-content/uploads/2023/01/harbian.pdf> [https://thecryptobee.com/download-photoshop-cs5-free-license-key-cracked](https://thecryptobee.com/download-photoshop-cs5-free-license-key-cracked-x64-2022/)[x64-2022/](https://thecryptobee.com/download-photoshop-cs5-free-license-key-cracked-x64-2022/)

<http://apartmentsforcheap.org/?p=4384>

<https://kooperativakosjeric.rs/wp-content/uploads/2023/01/leisjil.pdf> [https://pxlmarket.com/wp-content/uploads/2023/01/Adobe-Photoshop-Free-](https://pxlmarket.com/wp-content/uploads/2023/01/Adobe-Photoshop-Free-Download-2014-VERIFIED.pdf)[Download-2014-VERIFIED.pdf](https://pxlmarket.com/wp-content/uploads/2023/01/Adobe-Photoshop-Free-Download-2014-VERIFIED.pdf)

<https://rejoos.com/wp-content/uploads/2023/01/reyham.pdf> <http://www.rmpconstruction.ca/fire-text-effect-photoshop-download-better/>

Tab > Applications will take you to the desktop version of Photoshop. The Tools menu will take you to the Elements version. The Page menu will take you to the Elements version of the Light Table. Get professional-looking results without a pro price tag. With Elements, you can work with more images than ever before. That means more fun and more creative projects. And you can take your work with you wherever you go, because Elements is part of Adobe Creative Cloud so you can use the latest version whenever you're ready. In Windows 8, users can add quick access buttons to their workspace for frequently used workflow elements. That lets you set up a thumbs up button for tool presets and a thumbs down button for layers. And you can even assign shortcuts directly in the Workspace menu. flexibility to

quickly export to any format with built-in presets for popular editing and printing options such as PDF, image/web/print-optimized JPG and PDF, and high quality web optimized TIF image. It is also possible to create a timeline for manual export to an external media. customize any of the online browser templates to your liking using powerful controls that let you decide every aspect of the layout and content of each page, including: Navigation bar, theme colors, site background image, fonts and text sizes, custom borders, and more. photoshop for making a photo work can be accessed from any web browser or device. And a host of extra features have been included. Photoshop Elements 2013 features include: Photoshop Elements, a powerful new online photo editor, and a subscription-based cloud storage service. With Elements online, you can access and edit your original photos directly from any web browser